A ZUMA egy többféle elrendezés¶ pályán játszott lövöldöz®s játék. A játék során a pályán mozgó, kezdetben folytonos sort alkotó, különböző színű golyókat kell lövések segítségével eltüntetni, mielőtt azok bármelyike elérné a pálya végét. Készítsünk programot, amelyben a játékot egy egyenes szakaszon játsszuk, a golyók balról jobbra mozognak és minden id®egységben egy lövés történik.

Szabályok:

- a golyók kezdetben a pálya bal oldalán helyezkednek el, közöttük golyó nélküli pozíció nincs;
- balról az első golyó minden időegységben egy egységgel tolódik jobbra;
- minden olyan golyó tolódik, amelynek a szomszédja tolódik;
- a kilőtt golyó tolódás után ér célba, de még ugyanabban az időegységben
	- ha a találat helyén golyó van, akkor
		- ∗ ha a találat helyén és közvetlenül mellette azonos szín¶ golyók voltak egymás mellett;
			- azokat eltünteti, helyük üres lesz;
			- $-$  amíg az üressé váló rész két oldalán együttvéve 3 vagy több azonos színű golyó van, azok is eltűnnek;
		- ∗ különben a kil®tt golyó a találat helyére kerül, az ott lév® golyó pedig jobbra tolódik és a jobbra lév® golyók közül mindazok tolódnak, amelyek szomszédja tolódik;
	- ha a találat helyén nin
	s golyó, akkor
		- ∗ ha valamely szomszédjában van golyó, a golyó a élhelyen marad;
		- ∗ különben a golyó elt¶nik.

A bemeneti fájl első sora a pálya h hosszát, a pályán lévő golyók p számát és a játék során kilőtt golyók k számát tartalmazza. A második sor p darab karaktert tartalmaz, amely a golyók színét jelöli, amelyek sorrendben a pálya bal szélétől helyezkednek el. (A golyók színét az A, ..., F karakterek jelölik.) A következő k sor egy-egy golyó-hely párt tartalmaz: a páros első tagja a golyó színét jelöli, a második tagja pedig a pozíciót, amelyen a golyó a pályát eléri. A kimenet a rendszer állapotát mutatja az utolsó lövést követően.

- Ha az összes golyót sikerült lövésekkel eltüntetni, akkor az els® sorba 0 kerüljön, a második sorba azon lövés sorszáma, amely után ez először teljesült.
- Ha valamely golyó elérte a pálya végét, akkor az els® sorba a -1 kerüljön, a második sorba pedig azon lövés sorszáma, amely után ez történt.
- Ha van még golyó a pályán, de egy sem érte el a végét, akkor az els® sor az <sup>1</sup> értéket tartalmazza, a második sor pedig h darab karaktert, amely a pályán lévő golyók színét jelöli balról jobbra. Az üres pozíciókra . kerüljön.

Az alábbi példa sorai egy-egy, egymástól független állapotokban bekövetkezett lövést és annak eredményét mutatják.

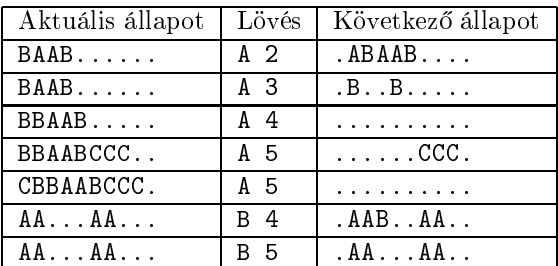

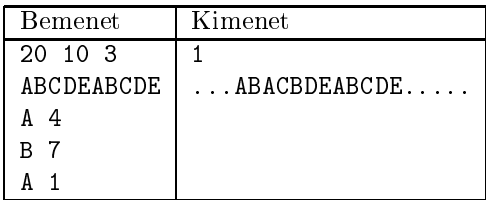

A program első parancssori argumentuma a bemeneti fájl neve, a második pedig a kimeneti fájl neve legyen. Beküldend® egy tömörített i382.zip állományban a program forráskódja, valamint a program rövid dokumentá ciója, amely tartalmazza a megoldás rövid leírását, és megadja, hogy a forrásállomány melyik fejlesztő környezetben fordítható.